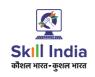

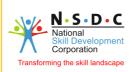

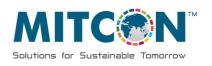

### हुनर है तो कदर है।

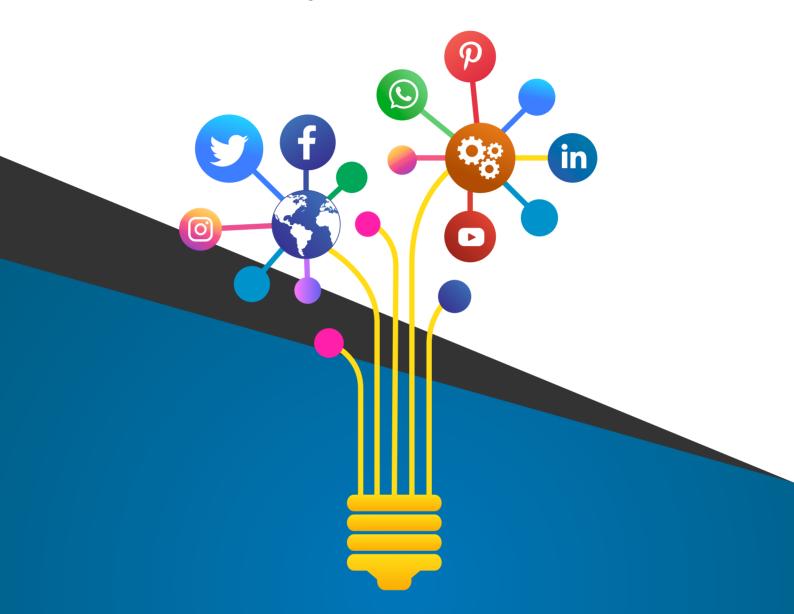

# Certificate Course in DIGITAL MARKETING

CAD/ CAE

GIS

Accounting

Programming

Graphic/
Web
Designing

Hardware & Networking

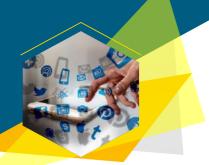

#### Certificate Course in

## **Digital** Marketing

Digital Marketing is a strategy and process where products and services are marketed interactively using digital technologies to target measurable viewers and turn them into customers.

Digital marketing achieves its target of marketing a product or service through different online channels. These channels include Own Website, Blogging website, Search Engine, Display Advertising, Video Advertising, Social Media, Emails.

# WHO CAN JOIN

- ✓ Students
- ✓ Entrepreneurs
- ✓ Sales & Marketing Professionals
- Self Employed
- ✓ Freelencer
- ✓ Website Developers
- Graphic Designers
- House Wife

# **CAREER**OPPORTUNITY

- ✓ Digital Marketing Manager
- Social Media Marketing Experts/ Specialists
- ✓ SEO Executives
- ✓ Advertising Expert /
- ✓ Freelancer
- ✓ Content Writer / Marketer

#### **Learn advance Digital Marketing Tools in Course**

Analyze the things more manageable by using strategies by mastering 40+ Advanced Digital Marketing Tools.

#### 16 + Professional Recognized Certification in Digital Marketing

We help you to succeed in any 5 Professional Recognized Certification in Digital Marketing in Course

- √ 65 + Modules
- √ 40 + Digital Marketing Tools
- √ 16 + Professional Recognized Certification
- ✓ 25 + Live Projects

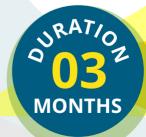

#### **COURSE OUTLINE**

#### > Overview of Digital Marketing

- What is Digital Marketing?
- Digital Marketing Vs Traditional Marketing
- Statistics and Benefits of Digital Marketing
- Latest Digital Marketing Trends
- Digital Marketing Platforms
- Scope and Career in Digital Marketing

#### Graphic Designing with Canva

- Introduction to Canva
- Creating a Logo
- Creating Social Media Post
- Creating Facebook Cover Page, LinkedIn Banner
- Making Social Media and YouTube Videos

#### > Website Designing using WordPress

- Types of Websites
- How to register Domain and Hosting
- WordPress Installation on Server
- Installing Themes
- Installing Plugins
- Using Elementor Designing a Website

#### > E-commerce Website

- Understanding E-Commerce
- Installing Woo Commerce Themes and Plugins
- Categories Product

#### Search Engine Optimization (SEO)

- How do Search Engines work?
- Introduction to SEO
- Types of SEO
- On-Page SEO, Off-Page SEO, Technical SEO Strategies
- Local SEO Strategies
- Semantic SEO
- SEO Techniques
- Introduction to Google Algorithms
- Penguin & Panda Update Recovery Process
- Rich Snippets Integration
- SERP Analysis Report

#### > Competitor Analysis

- Introduction to Competitor Analysis
- Use of Popular Competitor Analysis Tools

#### > Google Search Console

- Introduction to Google Search Console
- Submitting Sitemap

#### > Keyword Research

- Introduction of Keyword and Keyword Research
- Types of Keywords
- Tools for Keyword Research
- How to use Google Keyword Planner

#### Search Engine Marketing (SEM)

- Introduction To Paid Marketing
- Using Google Ads (Google AdWords)
   Tools
- Google Ads (Google AdWords) Account & Billing Settings
- Types Of Campaigns
- PPC Campaign Setup
- Ad Groups & Keywords Setup
- Bidding Strategies & Conversion Tracking
- Ad Rank, Quality Score Optimization
- Ad Formats & Ad Extensions
- Shopping Campaigns
- Dynamic Search Campaigns
- Display Ads/ Remarketing Campaigns
- Mobile Apps/ Video Marketing
- YouTube Video Ads

#### > Content Marketing

- What is Content Marketing?
- Types Of Content Marketing
- Content Marketing Tools

#### Social Media Optimization

- Facebook Business Page
- Twitter Business Profile
- Instagram, Linked In, Pinterest Profile Optimization
- YouTube Optimization

#### Social Media Marketing

- Introduction to Social Media Marketing
- Marketing for:
- Facebook Pixel
- Benefits of Social Media Marketing

#### Remarketing

- What is Remarketing?
- Importance of Remarketing
- Creating Remarketing campaign

#### Email Marketing

- What is Email Marketing?
- The goal of Email Marketing
- Strategy for Email Marketing
- Popular Email Marketing Tools
- Designing newsletters
- Reports and Analysis

#### Google AdSense

- What Is AdSense?
- Types Of Bidding
- Implementing Ads in a Website
- Online Money Earning Strategies

#### Affiliate Marketing

- What is Affiliate Marketing?
- How Affiliate Marketing Works?
- How to Apply for Affiliate Marketing?
- How to Choose the Right Affiliate Niche and Product?
- Top Affiliate Marketing Networks

#### Google Analytics

- What is Google Analytics?
- Purpose of Website Analytics
- Tools for Website Analytics
- How to use Google Tag Manager?
- Implement Conversion Tracking
- Basic terminology and KPI's
- Audience Reports
- Customer Acquisition Reports
- Behaviour Reports
- Goals and Conversion Reports

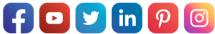

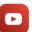

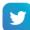

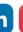

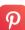

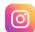

#### WHY MITCON FOR DIGITAL MARKETING COURSES...

- Hands-on & Practical Learning
- Expert Faculty from Industry
- Career Assistance and Guidance
- Certification: National Skill Development Corporation/ NSDC Certification
- 5 Professional Recognized Certification
- Classroom & Online Training
- 20+ Years Training Experience, 6758+ Trained Students

### **Contact** Us

1st Floor, MITCON Udyog Prabhodhini, Near DIC Office, Agriculture College Campus, Shivajinagar, Pune, Maharashtra 411005

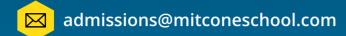

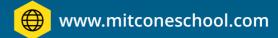

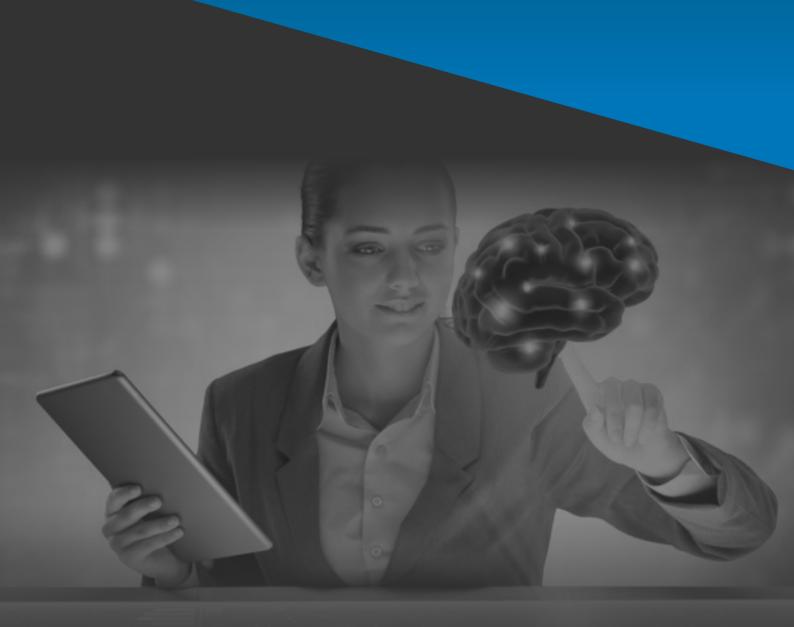

Call Now

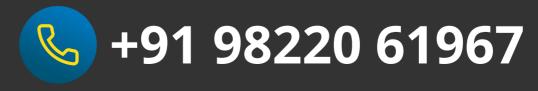